## ①ソウル国際大会

## オンライン登録のご案内

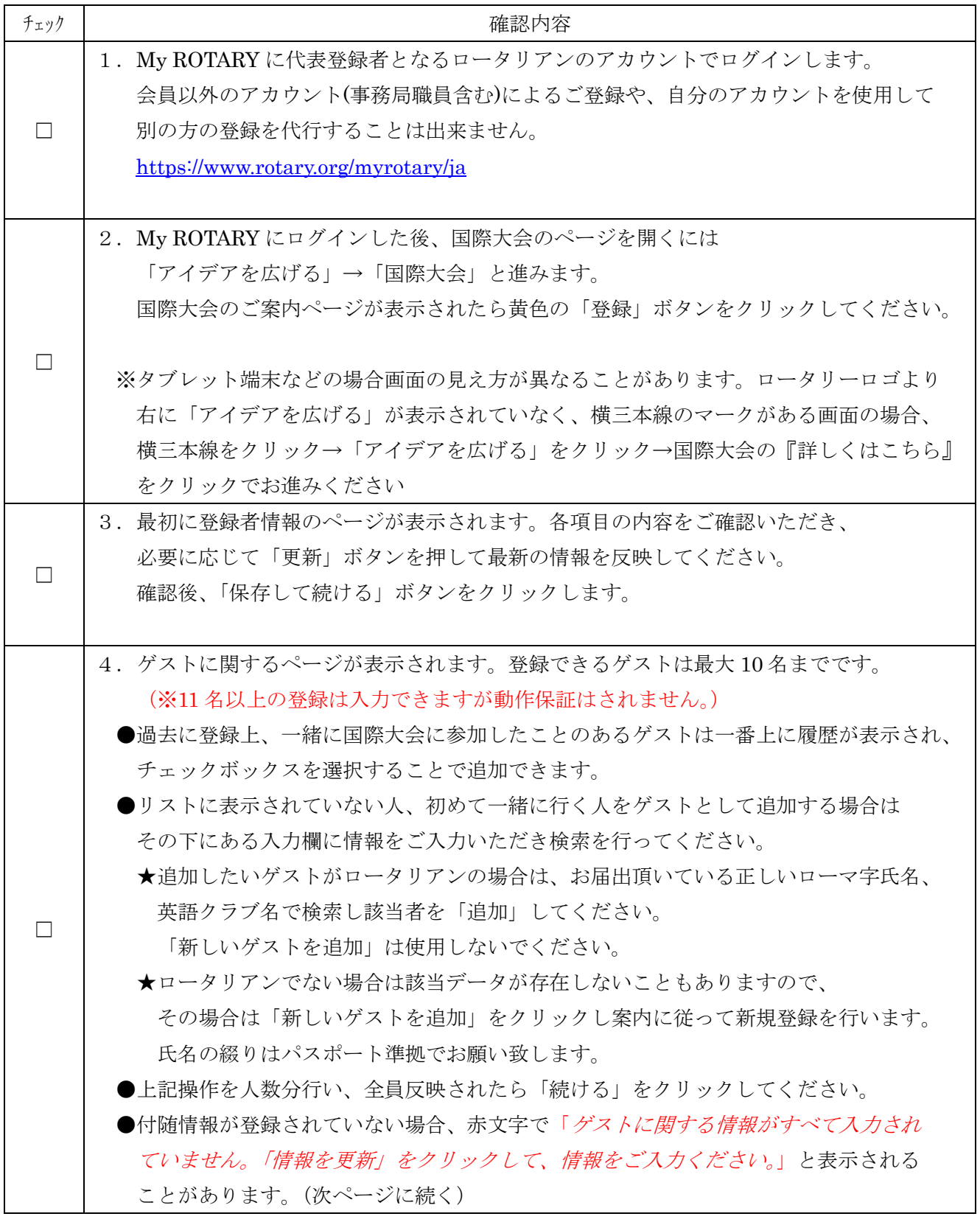

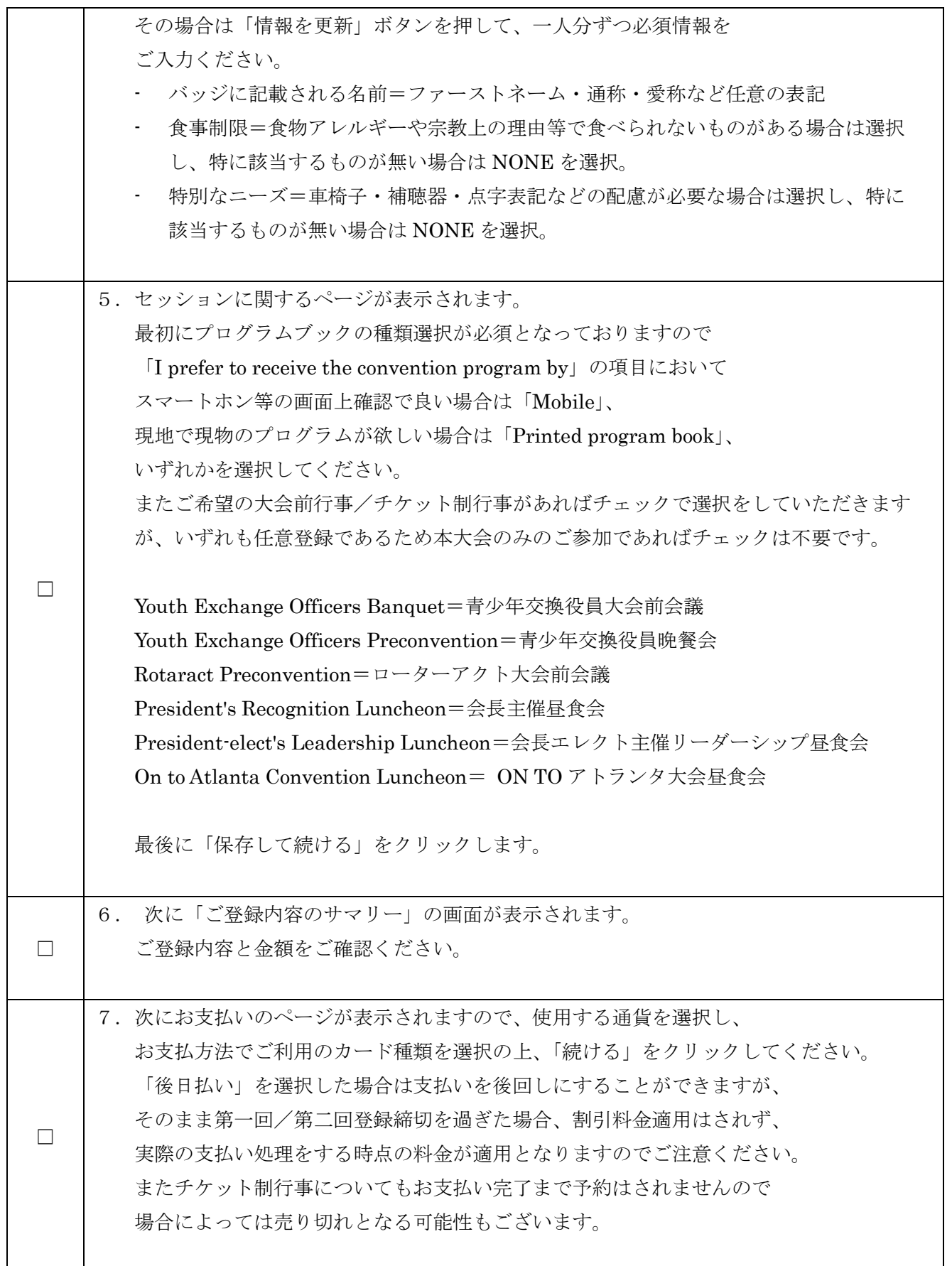

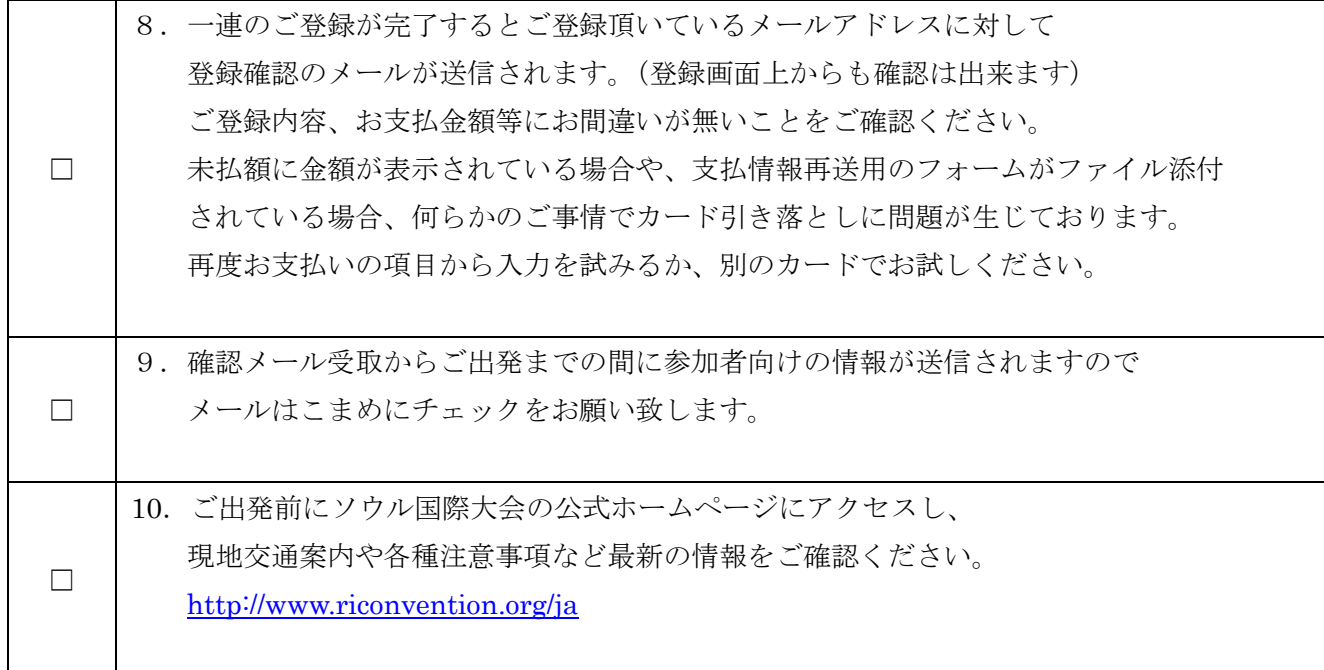

発行元:国際ロータリー日本事務局